## **SW Seminars**

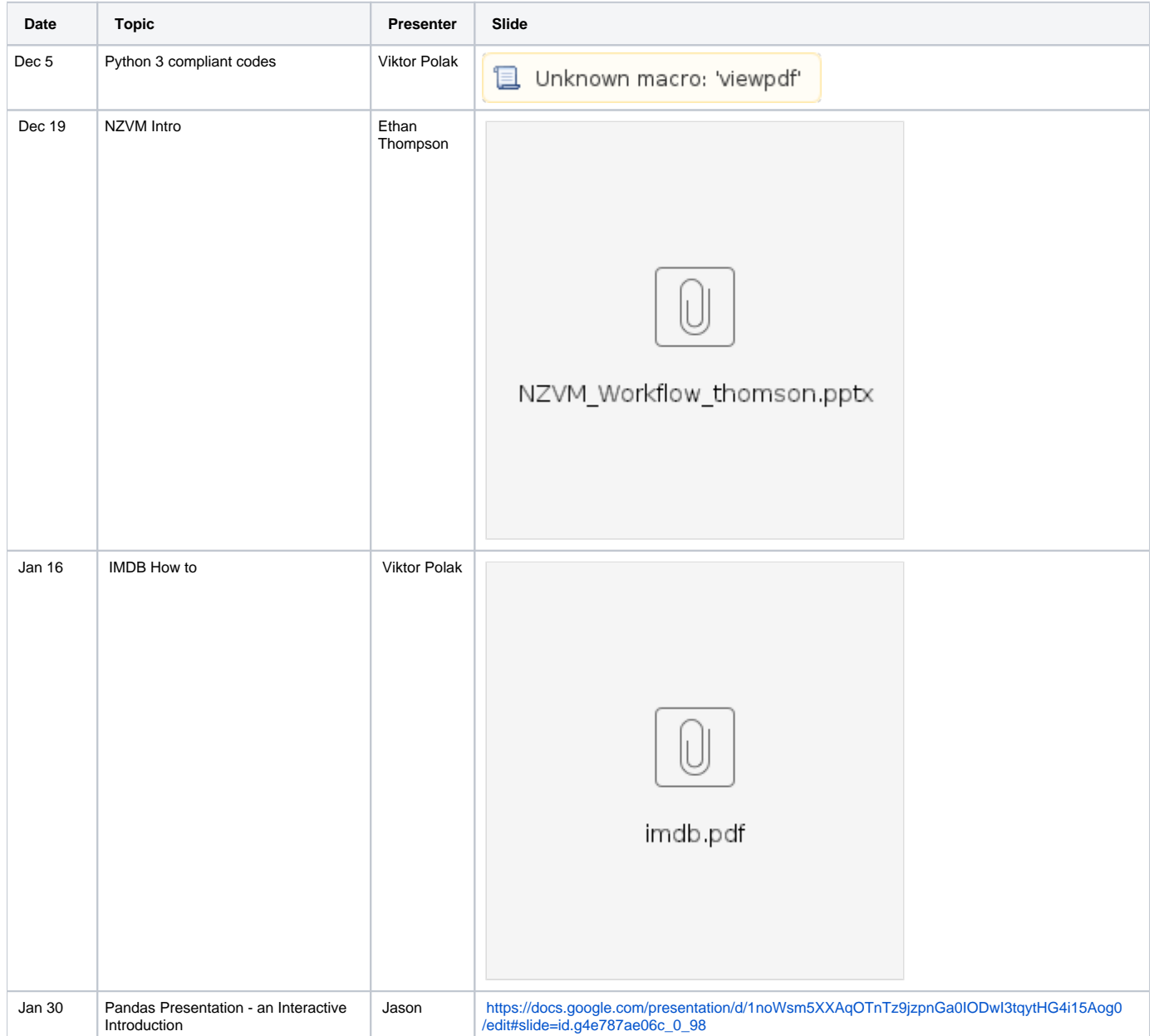

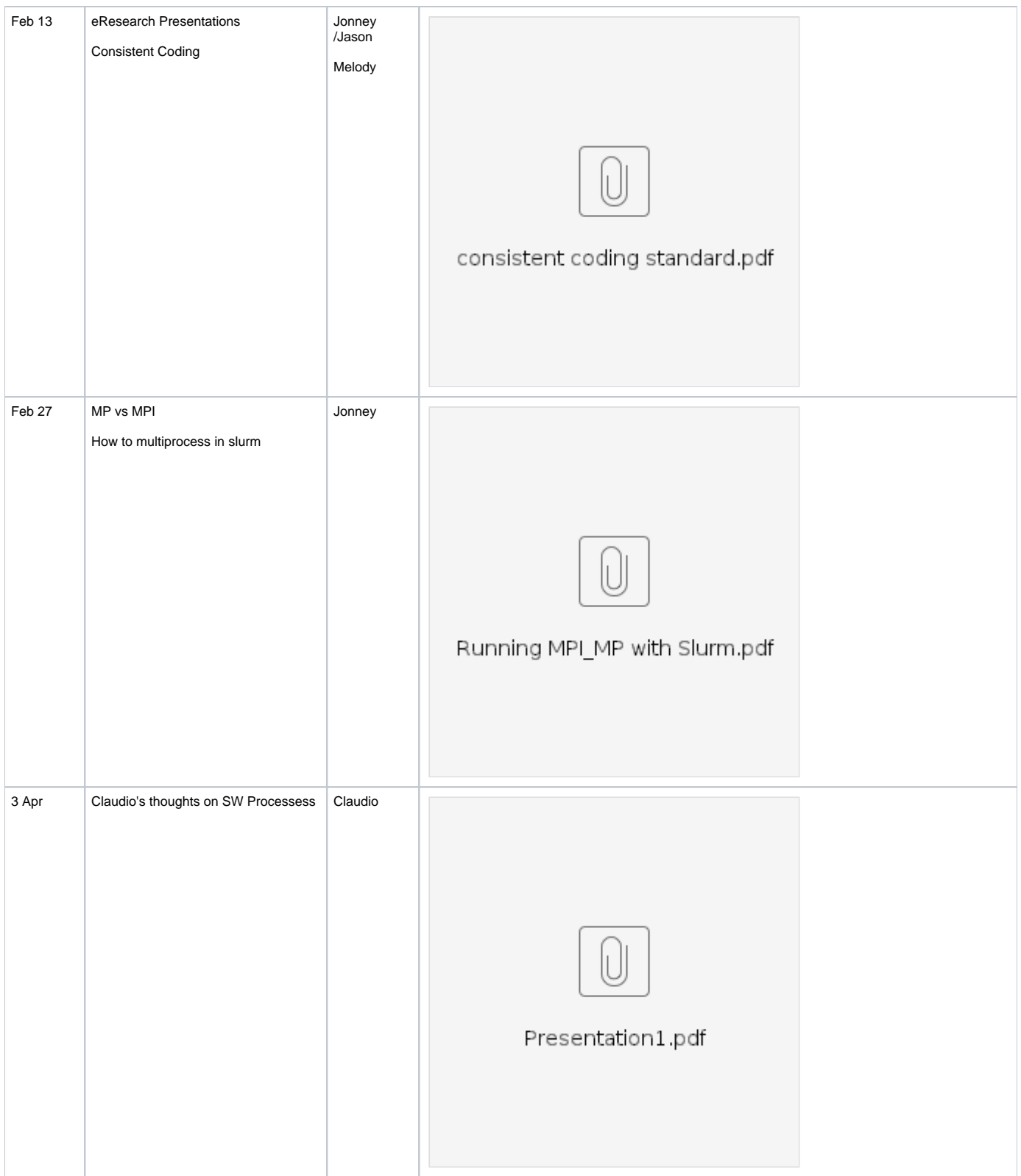

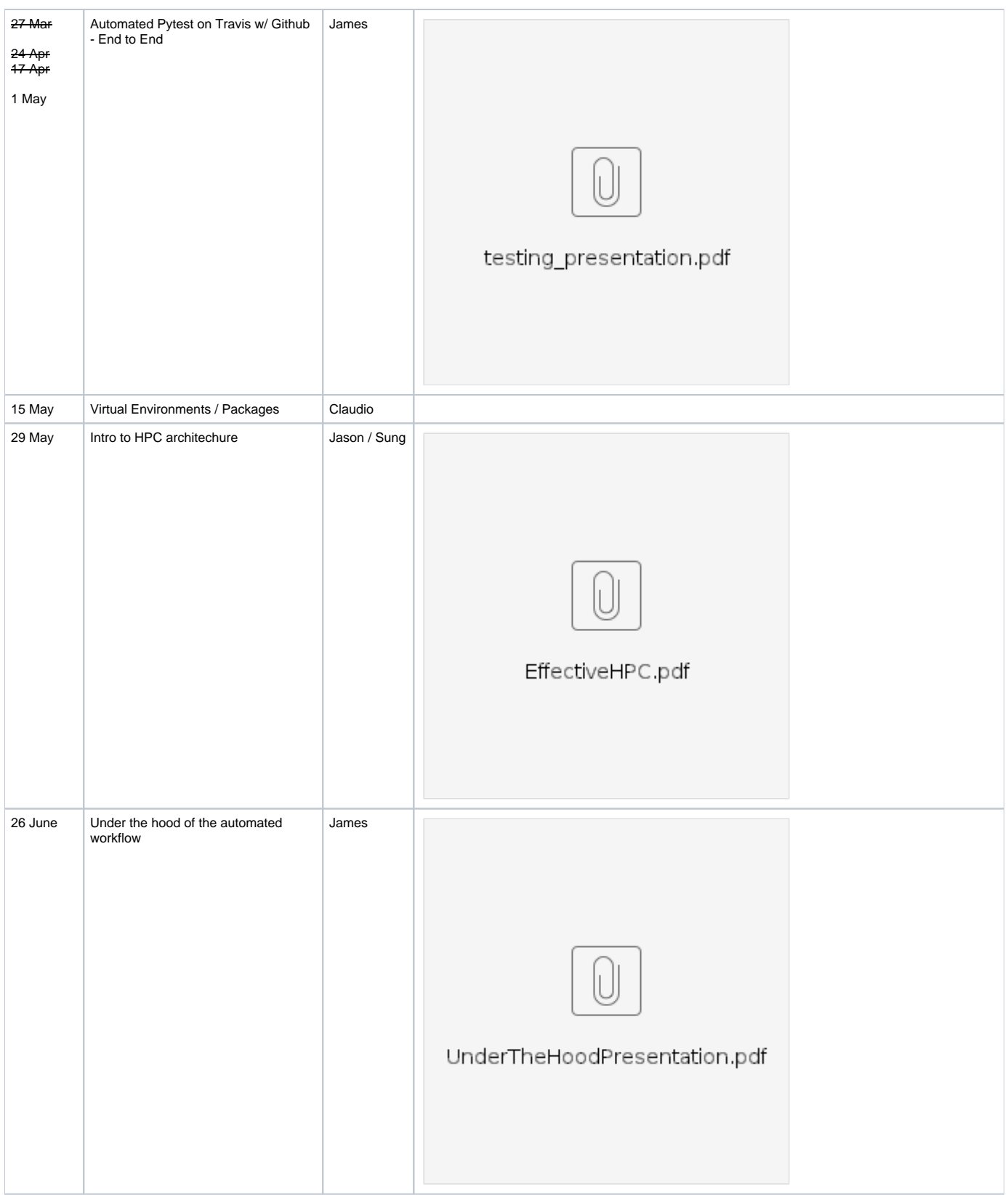

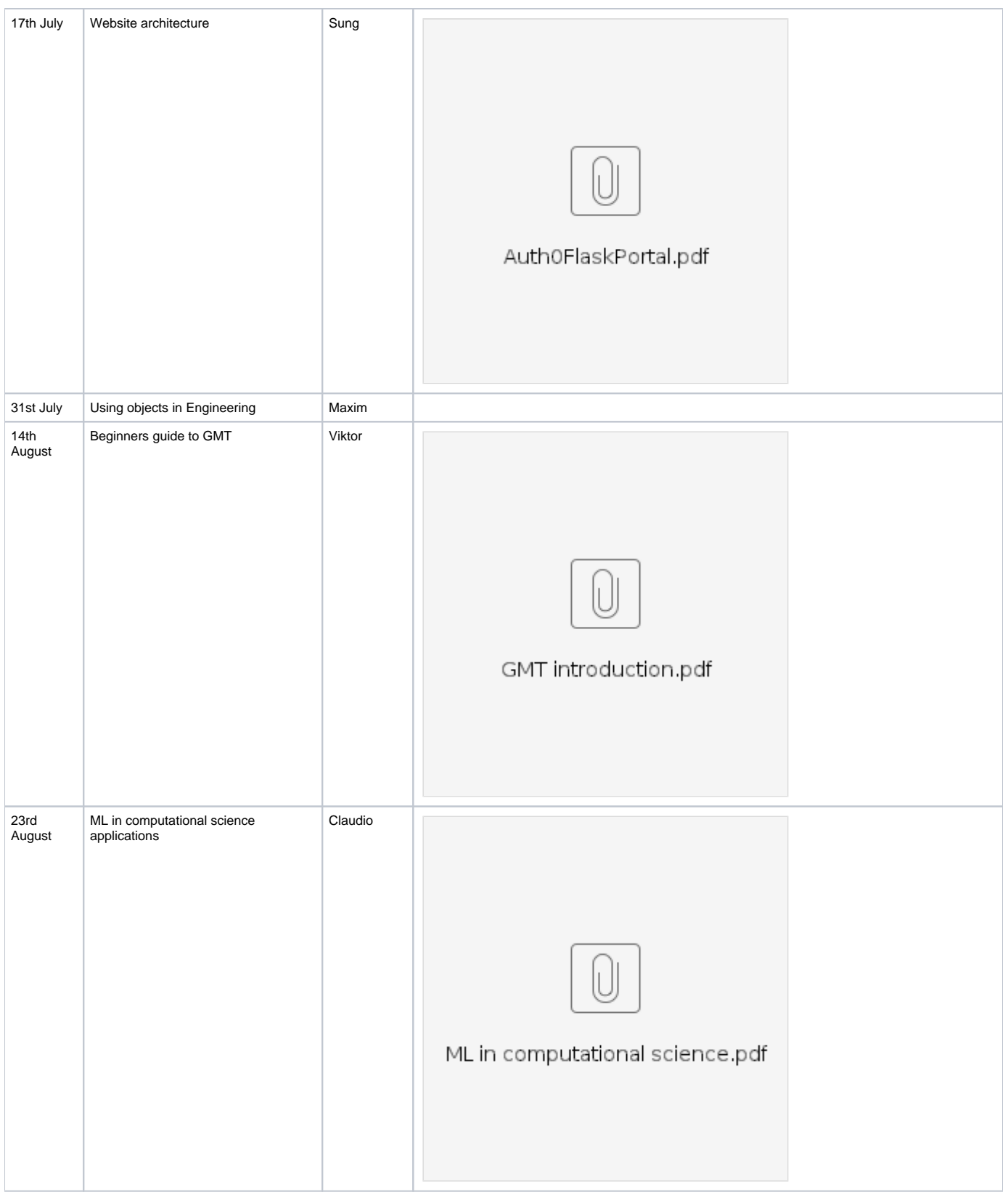

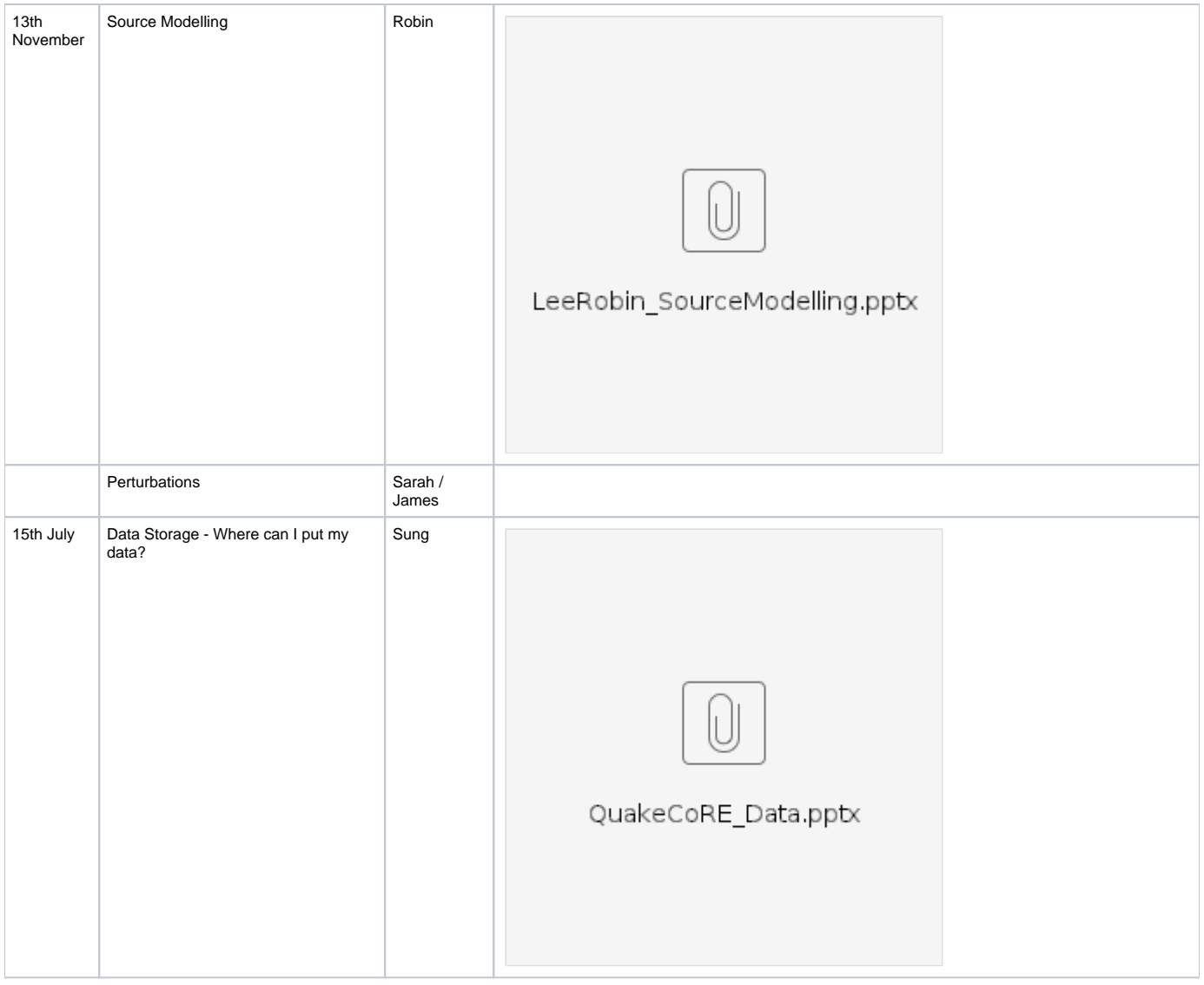